## **Schreibschutz archivierter Projekte**

## **Die Archivierung von Projekten beugt nachträgliche Veränderungen der Projektdaten vor.**

Archivierte Projekte sind nur für Benutzer mit der Rolle Administrator einseh- und änderbar.

Um ein Projekt archivieren zu können, muss in den Projektdaten der Aktivitätsstatus auf "Archiv" gesetzt werden.

Diese Projekte werden in der Projektübersicht nur noch Administratoren angezeigt.

## PROJEKTDATEN BASIC

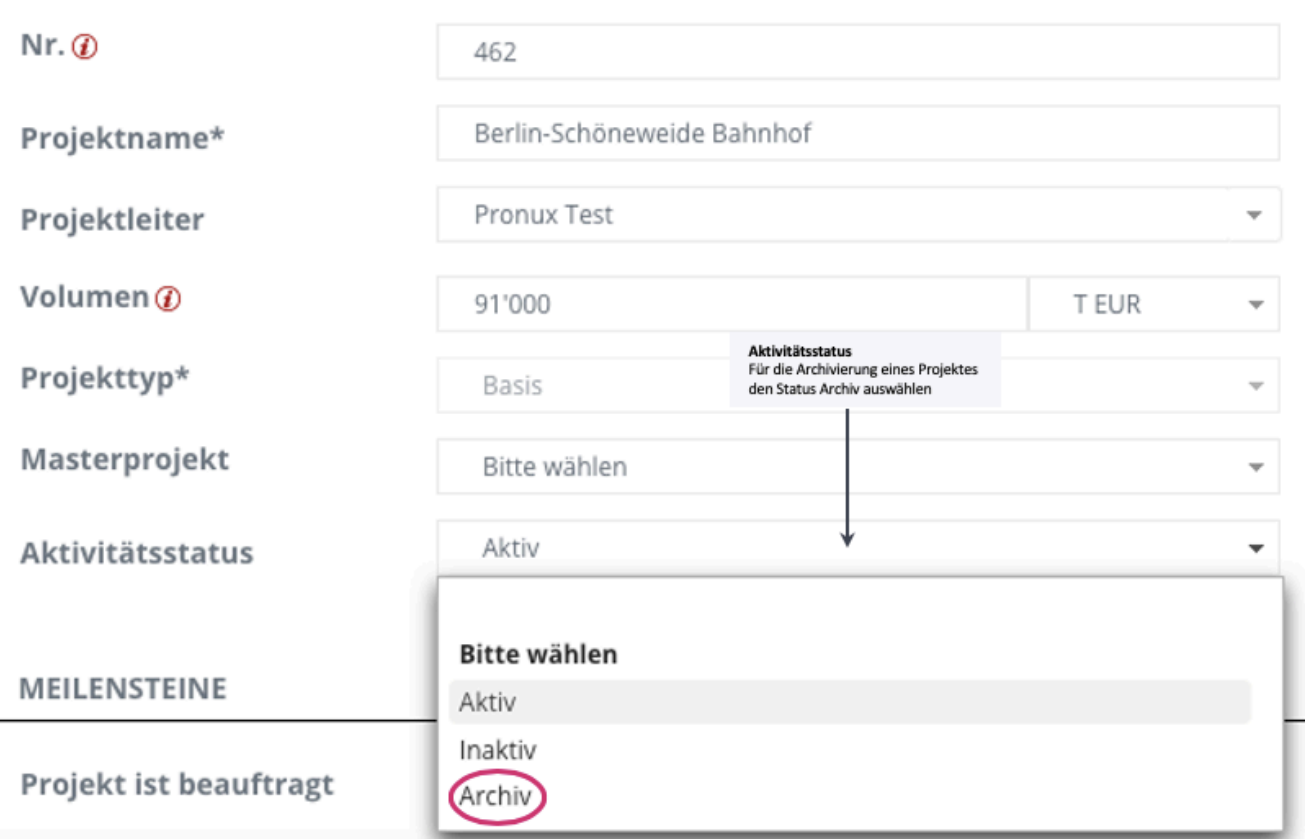

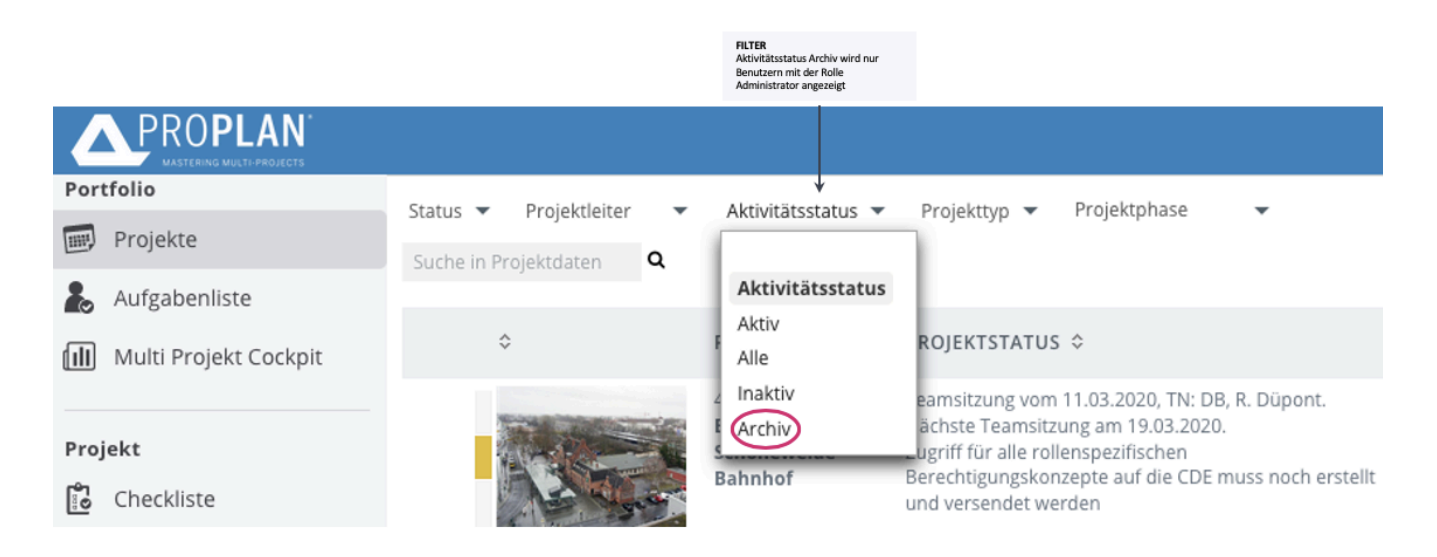